## **L'astuce du mois : pensez à la requête "filetype:"**

Retour au sommaire de la lettre

*Nous vous proposons chaque mois une série de "trucs et astuces" qui devraient vous simplifier la vie dans le cadre de vos recherches sur le Web. Ce mois-ci : comment utiliser la requête "filetype:" sur Google et les autres moteurs pour trouver certains documents spécifiques. Une syntaxe peu connue mais pourtant très efficace.*

Vous êtes certainement un utilisateur assidu des moteurs de recherche et de Google en particulier. Et vous êtes peut-être, parfois, à la recherche non pas de pages web mais de documents aux formats PDF, Word ou Powerpoint. D'ailleurs, souvent, sans obligatoirement rechercher un format ou un autre, une requête gagne à être demandée sous la forme de tels documents, comme nous allons le voir. Dans ce cas, la syntaxe d'interrogation "filetype:" de Google est très utile. Prenons quelques exemples...

Je cherchais récemment des informations sur les "feuilles de style", système permettant de créer des sites web plus simplement qu'en utilisant le langage HTML "de base". La requête que j'ai lancé sur Google a alors été : "feuilles de style" filetype:pdf. Les guillemets servent, bien sûr, à rechercher l'expression "telle quelle". La syntaxe "filetype:pdf" restreint la recherche aux document disponibles au format PDF d'Adobe. Résultat : une liste d'excellents documents ne parlant que du thème recherché :

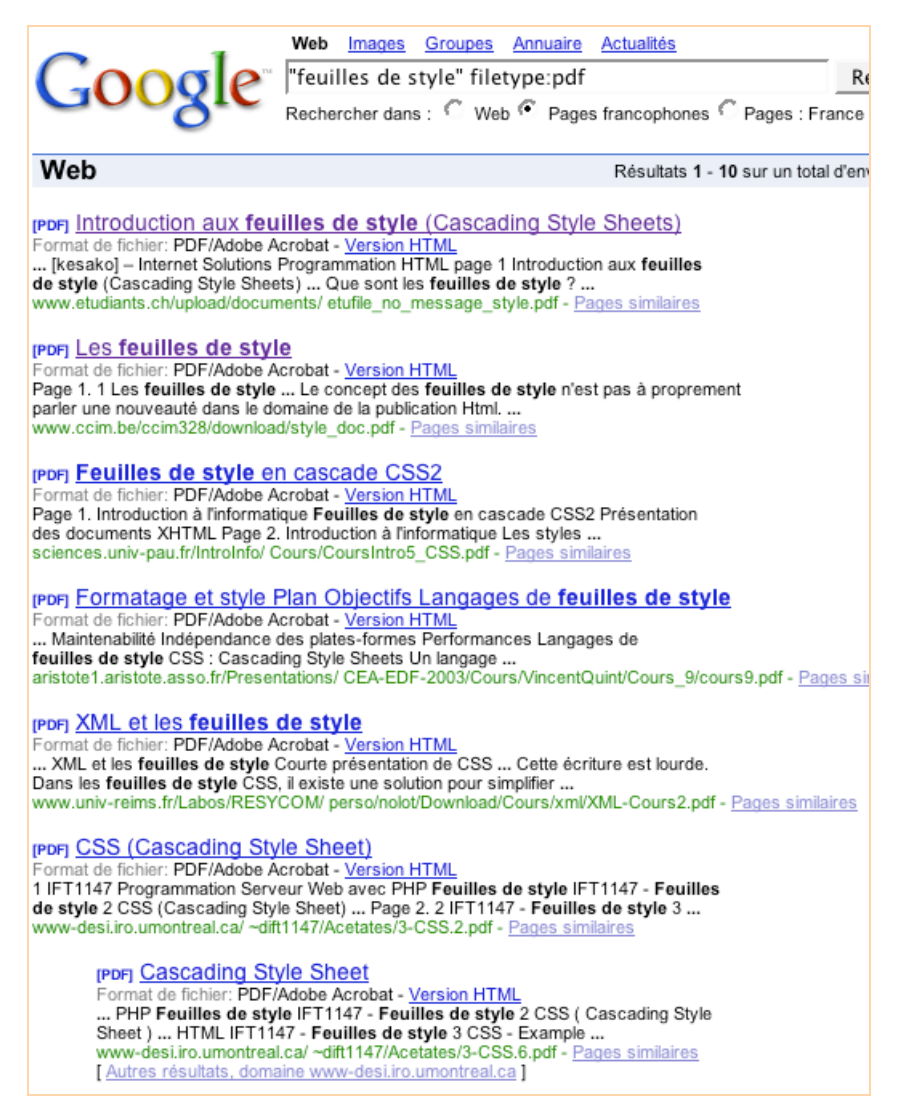

La syntaxe "filetype:pdf" permet de trouver des documents qui parlent d'un domaine précis. De plus, elle permet d'aller directement au fichier désiré et de le télécharger en un clic, ce qui n'est pas négligeable. Google proposant, la plupart du temps, un lien affichant la traduction en HTML du document, cela permet de se rendre compte en un clin d'œil de ce qu'il contient avant de le télécharger. Très pratique... Cette fonction devra être réservée aux requêtes destinées à trouver des documents précis, récapitulatifs d'un domaine ou d'un projet. Elle fonctionne également très bien pour les communiqués de presse (testez la requête wifi presse filetype:pdf par exemple, pour rechercher des communiqués de presse dans le domaine du WiFi...). La liste des "Google Zeitgeist" (analyse des mots clés saisis sur le moteur) est ainsi accessible par la requête zeitgeist site:google.com filetype:pdf. Autre domaine très utile : la détection des "livres blancs" ("livre blanc" filetype:pdf) sur de nombreux domaines. Testez, par exemple, la requête "livre blanc" référencement filetype:pdf.

On pourrait multiplier les exemples à l'envi. Mais la syntaxe filetype: ne se limite pas au format PDF. Vous pouvez par exemple chercher des présentations Powerpoint pour vous aider à réaliser la vôtre si vous avez un tel diaporama à réaliser. Essayez par exemple les requêtes google filetype: ppt ou google filetype: pps... Vous voulez trouver des présentations Powerpoint sur le référencement ? En voici plus de 200 avec référencement filetype: ppt et une vingtaine avec référencement filetype:pps... Bien sûr, un tri reste à effectuer parmi les documents proposés (le mot "référencement" a plusieurs significations...) mais bon nombre de fichiers identifiés sont très intéressants... Certains sont d'ailleurs, écrits par moi-même :-) (référencement abondance filetype:ppt)

Le format Word est également identifiable. Vous cherchez à embaucher une personne pouvant s'occuper du référencement de votre site web ? Tentez la requête CV référencement filetype:doc... Un contrat-type d'hébergement de sites web ? Vous en avez profusion ici : contrat hébergement filetype:doc. Des informations sur la loi 94-126 sur l'activité libérale des entreprises (dite "loi Madelin") ? Pas mal d'infos en tapant : loi 94-126 filetype: doc. Etc., etc.

Et le format Excel n'est pas en reste. Vous pouvez trouver des business plan avec "business plan" filetype:xls, des calculs de mensualités de prêt avec la requête calcul prêt filetype:xls...

Les possibilités de cette syntaxe, injustement méconnue, sont immenses car elle prend en compte de nombreux formats (voir [http://www.google.com/help/faq\\_filetypes.html\)](http://www.google.com/help/faq_filetypes.html) :

- Adobe Portable Document Format (pdf)
- Adobe PostScript (ps)
- Lotus 1-2-3 (wk1, wk2, wk3, wk4, wk5, wki, wks, wku)
- Lotus WordPro (lwp)
- MacWrite (mw)
- Microsoft Excel (xls)
- Microsoft PowerPoint (ppt)
- Microsoft Word (doc)
- Microsoft Works (wks, wps, wdb)
- Microsoft Write (wri)
- Rich Text Format (rtf)
- Shockwave Flash (swf)
- Text (ans, txt)

Mais en cherchant bien, on trouve d'autres formats qui fonctionnent également comme Access (.mdb) ou Dbase (.dbf).

De plus, la syntaxe fonctionne également très bien sur Google Images

(<http://images.google.com/>). Tapez par exemple girafe filetype:jpg sur ce moteur... Vous avez le choix entre les formats gif, jpg, bmp, tif ou png. D'autres formats d'images fonctionnent peut-être également. A vous de tester...

Nous ne pouvions terminer cet article sans vous indiquer si les autres moteurs que Google proposent des fonctions de recherche similaires. Voici un état de l'art des principaux outils de recherche actuels :

- **Yahoo!** ([http://search.yahoo.fr/\)](http://search.yahoo.fr/) : nous n'avons pas trouvé trace d'une syntaxe de recherche spécifique sur le format des fichiers dans son aide en ligne, mais sa recherche avancée ([http://fr.search.yahoo.com/web/advanced\)](http://fr.search.yahoo.com/web/advanced) propose un menu déroulant permettant d'affiner une requête sur les formats PDF, XLS, DOC, PPT, XML et TXT.

- **MSN Search** [\(http://search.msn.fr/\)](http://search.msn.fr/) : *a priori* pas de possibilités.

- **Gigablast** ([http://www.gigablast.com/\)](http://www.gigablast.com/) : fonction type: identique à filetype:. Fonctionne avec les formats doc, xls, ppt, ps, text. La syntaxe filetype: semble également fonctionner.

- **Exalead** ([http://beta.exalead.com/\)](http://beta.exalead.com/) : l'option filetype:pdf fonctionne.

A vos claviers !